# Identificadores de Objeto Comum (OIDs - Common Object Identifiers) SNMPv3 em CBS350

# **Objetivo**

O objetivo deste artigo é fornecer uma lista dos identificadores de objeto (OIDs) SNMPv3 comuns para os switches CBS350.

## Dispositivos aplicáveis

● Switches CBS350

#### Introdução

O SNMP (Simple Network Management Protocol) é um protocolo padrão da Internet usado para gerenciar dispositivos em redes IP. As mensagens SNMP são usadas para inspecionar e comunicar informações sobre objetos gerenciados. O SNMP usa Bases de Informações de Gerenciamento (MIBs - Management Information Bases) para armazenar objetos disponíveis em um namespace hierárquico ou estruturado em árvore que contém identificadores de objetos (OIDs - Object Identifiers). Um OID identifica as informações na hierarquia MIB que podem ser lidas ou definidas via SNMP.

O recurso SNMP versão 3 fornece acesso seguro a dispositivos, autenticando e criptografando pacotes de dados na rede.

Este artigo fornece a lista de OIDs SNMPv3 comuns para switches CBS350.

# OIDs SNMP

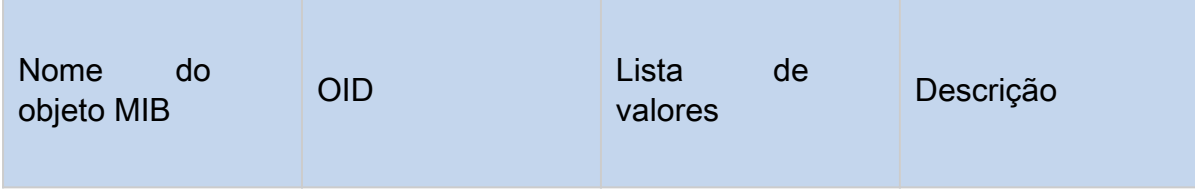

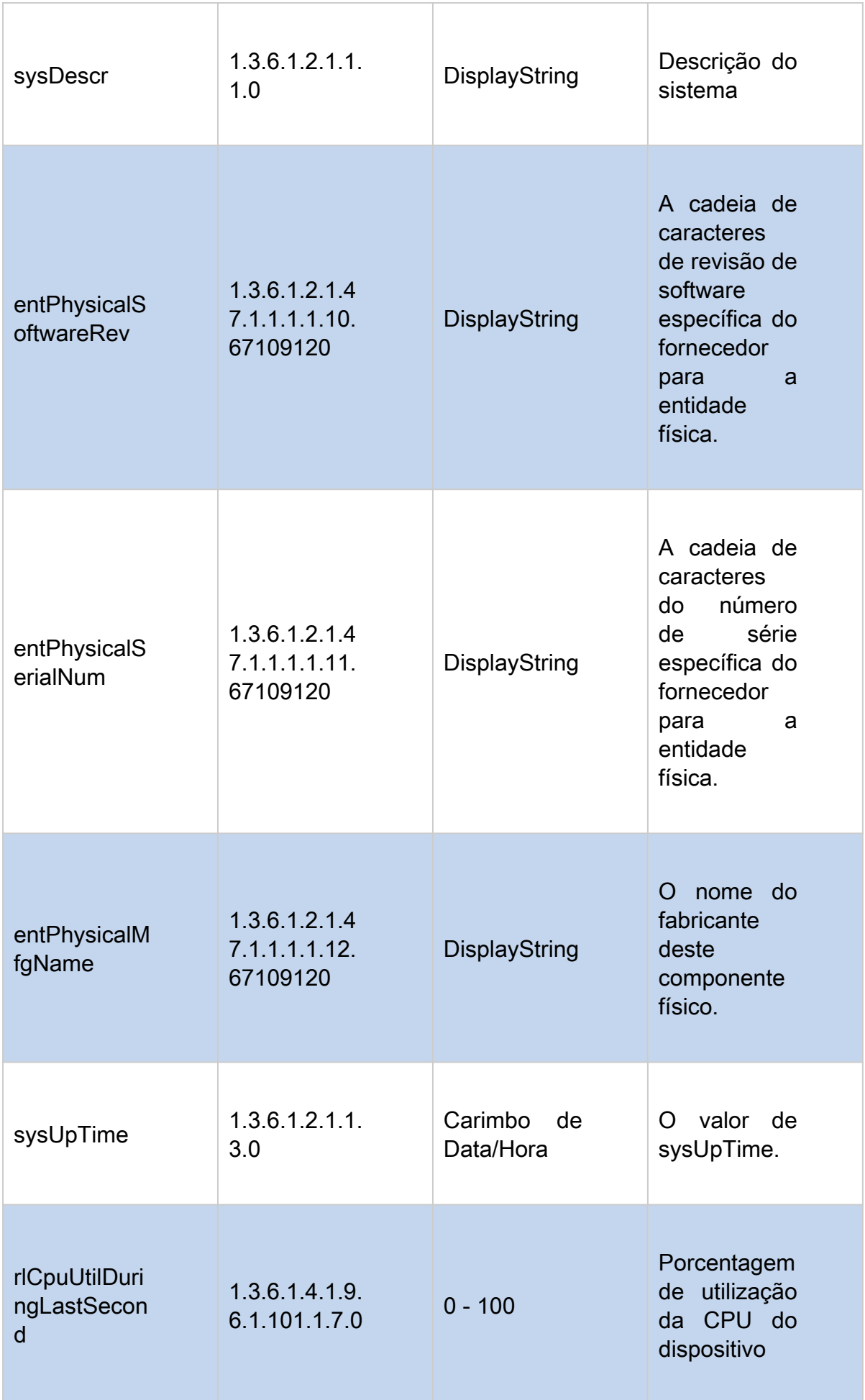

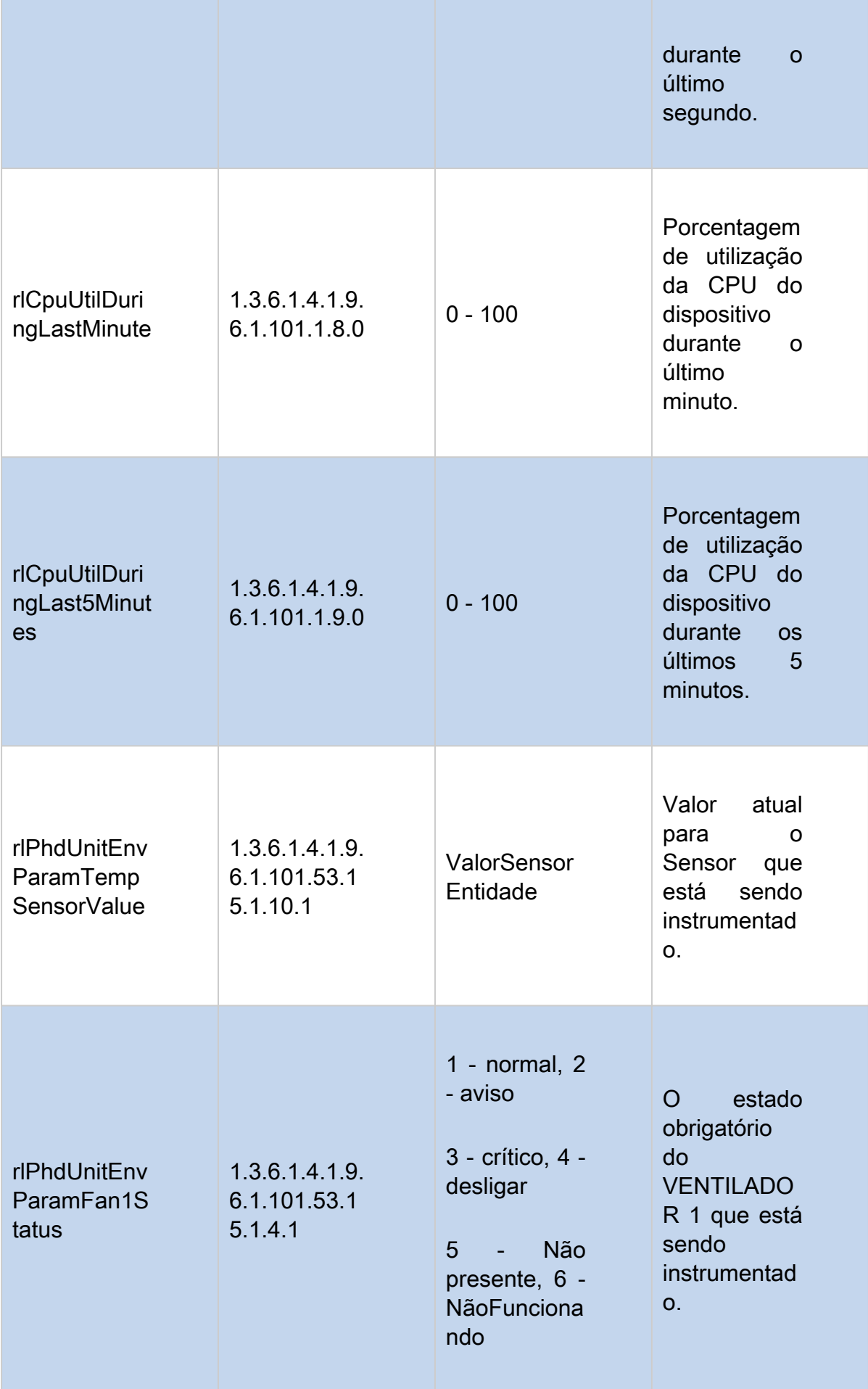

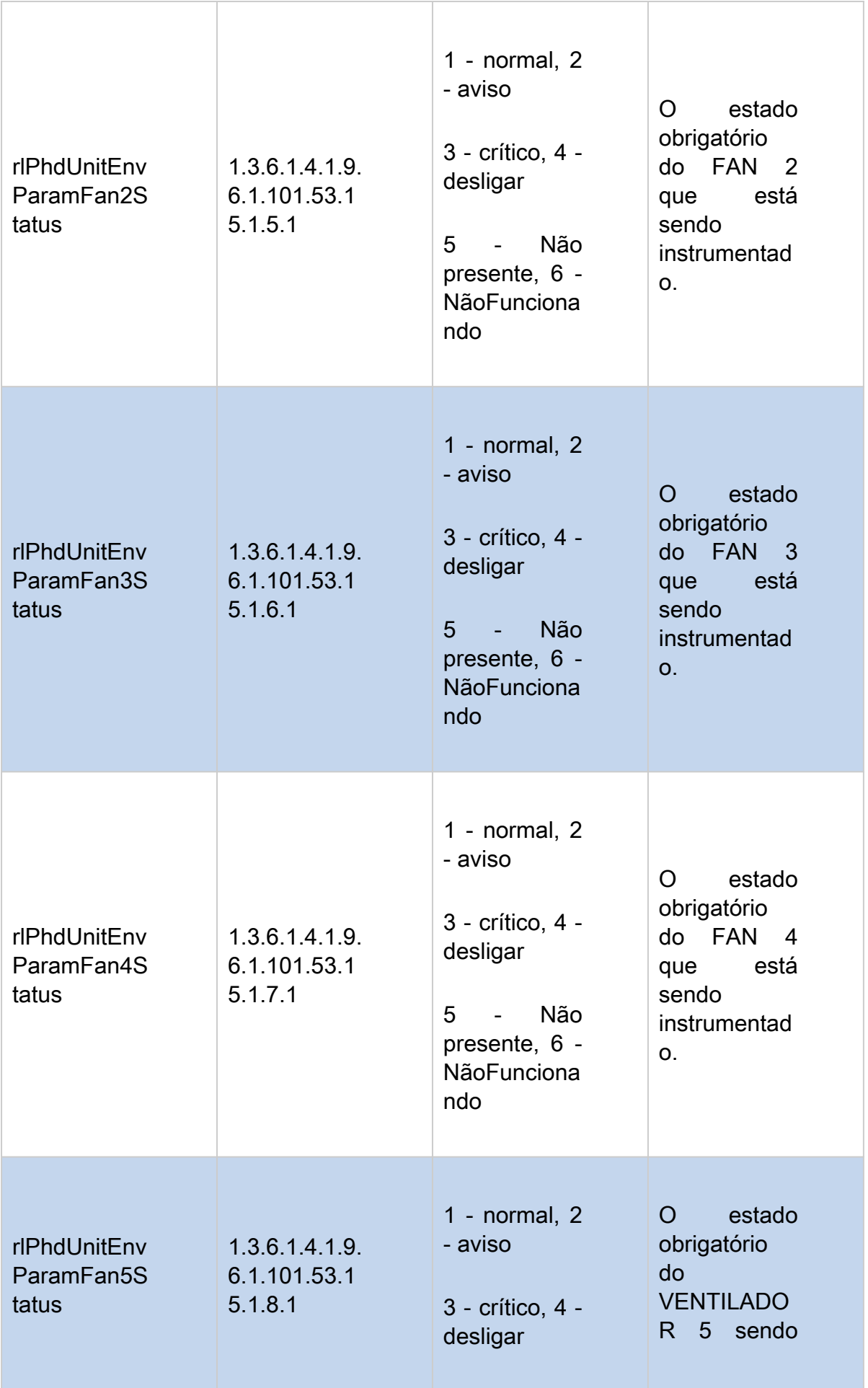

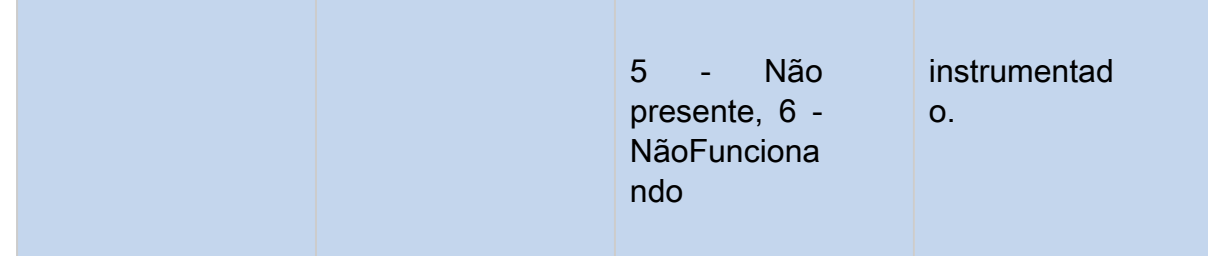

### Comando

O comando SNMP get é o seguinte:

Snmpget -v 3 -u USERNAME -a AUTH-METHOD -A "AUTH-PASSWORD" -x PRIVACY-METHOD - X "PRIV-PASSWORD" -l authPriv SWITCH-IP-ADDRESS

Exemplo

Aqui está um exemplo do comando SNMP get.

```
snmpget -v 3 -u exampleu -a SHA -A "cisco123" -x AES -X "cisco321" -l authPriv 192.168.89.144 \
1.3.6.1.2.1.1.1.01.3.6.1.2.1.47.1.1.1.1.10.67109120\
1.3.6.1.2.1.47.1.1.1.1.11.67109120\
1.3.6.1.2.1.47.1.1.1.1.12.67109120\
                                                 Ъ
1.3.6.1.2.1.1.3.01.3.6.1.4.1.9.6.1.101.1.7.01.3.6.1.4.1.9.6.1.101.1.8.01.3.6.1.4.1.9.6.1.101.1.9.01.3.6.1.4.1.9.6.1.101.53.15.1.10.11.3.6.1.4.1.9.6.1.101.53.15.1.4.11.3.6.1.4.1.9.6.1.101.53.15.1.5.11.3.6.1.4.1.9.6.1.101.53.15.1.6.11.3.6.1.4.1.9.6.1.101.53.15.1.7.11.3.6.1.4.1.9.6.1.101.53.15.1.8.1
```
Resultado

A string return of CBS350-16XTS é mostrada aqui. Ele lista a versão do firmware, o número de série, o fabricante, o tempo de atividade do sistema, a utilização da CPU no último segundo, no último minuto, nos últimos 5 minutos, a temperatura atual e o status do ventilador. Este modelo CBS350 possui três ventiladores mostrando o status normal. Os ventiladores 4 e 5 não estão presentes.

```
SNMPv2-MIB::sysDescr.0 = STRING: CBS350-16XTS 16-Port 10G Stackable Managed Switch
SNMPv2-SMI::mib-2.47.1.1.1.1.10.67109120 = STRING: "3.3.0.16"
SNMPv2-SMI::mib-2.47.1.1.1.1.11.67109120 = STRING: "DNI251101DK"
SNMPv2-SMI::mib-2.47.1.1.1.1.12.67109120 = STRING: "Cisco"
DISMAN-EVENT-MIB::sysUpTimeInstance = Timeticks: (1359200) 3:46:32.00
SNMPv2-SMI::enterprises.9.6.1.101.1.7.0 = INTEGER: 1
SNMPv2-SMI::enterprises.9.6.1.101.1.8.0 = INTEGER: 1
SMMPv2-SMI::enterprises.9.6.1.101.1.9.0 = INTEGER: 2
SNMPv2-SMI::enterprises.9.6.1.101.53.15.1.10.1 = INTEGER: 57
SNMPv2-SMI::enterprises.9.6.1.101.53.15.1.4.1 = INTEGER: 1
SNMPv2-SMI::enterprises.9.6.1.101.53.15.1.5.1 = INTEGER: 1
SNMPv2-SMI::enterprises.9.6.1.101.53.15.1.6.1 = INTEGER: 1
SNMPv2-SMI::enterprises.9.6.1.101.53.15.1.7.1 = INTEGER: 5
SNMPv2-SMI::enterprises.9.6.1.101.53.15.1.8.1 = INTEGER: 5
```
### Conclusão

Agora você conhece alguns dos OIDs SNMPv3 comuns para os switches CBS350.

#### Sobre esta tradução

A Cisco traduziu este documento com a ajuda de tecnologias de tradução automática e humana para oferecer conteúdo de suporte aos seus usuários no seu próprio idioma, independentemente da localização.

Observe que mesmo a melhor tradução automática não será tão precisa quanto as realizadas por um tradutor profissional.

A Cisco Systems, Inc. não se responsabiliza pela precisão destas traduções e recomenda que o documento original em inglês (link fornecido) seja sempre consultado.